# АНДРЕЙ ПШЕНИЧНИКОВ

# Как я начал зарабатывать писательским трудом?

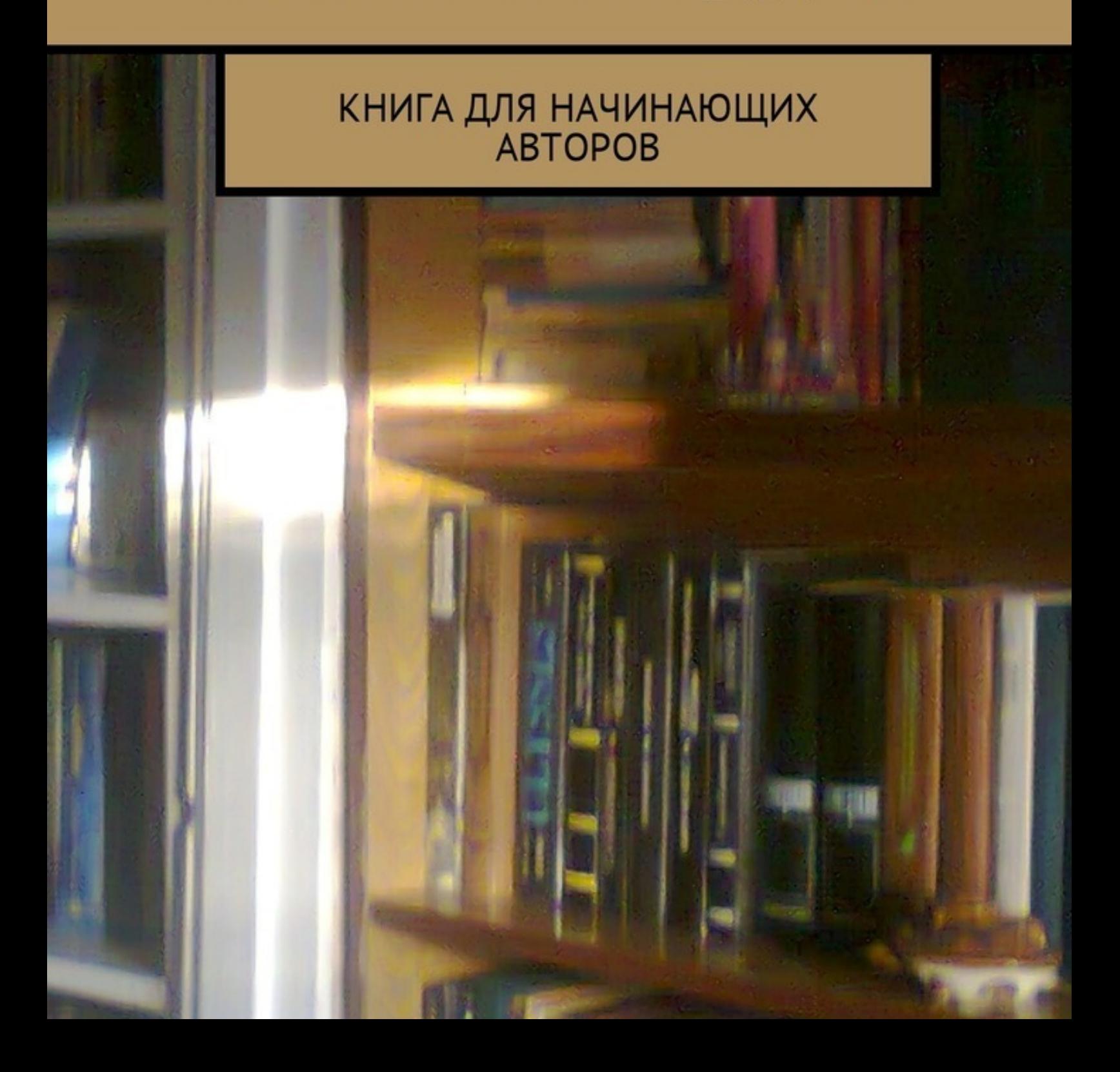

# Андрей Пшеничников **Как я начал зарабатывать писательским трудом? Книга для начинающих авторов**

«Издательские решения»

#### **Пшеничников А.**

Как я начал зарабатывать писательским трудом? Книга для начинающих авторов / А. Пшеничников — «Издательские решения»,

ISBN 978-5-44-902549-4

В этой книге автор никого ничему не учит, а просто рассказывает о том, как писал свои книги, как издавал и рекламировал их. Книга может быть интересна начинающим писателям, которые, как и автор, не имеют ни ярко выраженного писательского таланта, ни средств для продвижения своих произведений на рынке. Из книги вы узнаете, что даже при таких условиях можно начать зарабатывать писательским трудом.

ISBN 978-5-44-902549-4 © Пшеничников А.

© Издательские решения

# **Содержание**

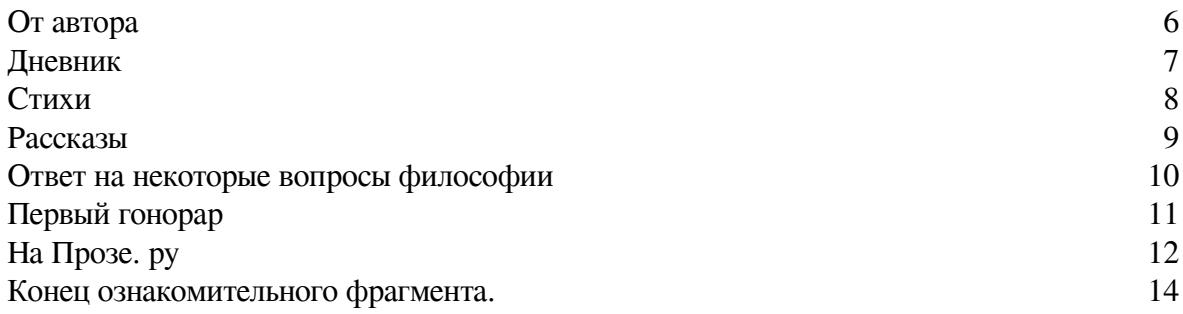

# **Как я начал зарабатывать писательским трудом? Книга для начинающих авторов**

## **Андрей Пшеничников**

*Иллюстратор* Андрей Пшеничников

© Андрей Пшеничников, 2019 © Андрей Пшеничников, иллюстрации, 2019

ISBN 978-5-4490-2549-4 Создано в интеллектуальной издательской системе Ridero

#### **От автора**

<span id="page-5-0"></span>Хочу сразу сказать, что перед вами не учебник на тему: как стать писателем, или как заработать писательским трудом? Чтобы написать такой учебник, нужно самому быть известным автором, заработавшим своими романами кучу денег, или же крупным специалистом в этих делах: преподавателем писательского мастерства, знатоком издательского дела, книжной рекламы и пр. Я ни то, ни другое и ни третье. Поэтому, если вам нужен такой учебник, то эта книга не для вас. Я не собираюсь никого ничему учить, я просто хочу рассказать о себе: как я начал писать, что мне удалось написать, где издаться, и как я начал зарабатывать немного денег посредством этого. Думаю, такая книга тоже способна вызвать интерес и быть полезной для начинающих авторов. Такая книга является более жизненной, по сравнению с любым учебником, я бы даже сказал, более правдивой. Всегда интересно знать, как процесс написания произведений и их публикации происходил у каждого конкретного писателя. Есть ещё один важный аспект, благодаря которому моя книга может пригодиться вам. Дело в том, что я не являюсь каким-то известным писателем, не обладаю ярким писательским талантом, у меня нет ни связей, ни средств для продвижения своих произведений. Это представляется особенно интересным потому, что большинство начинающих авторов находятся в таком же положении, как и я. Но несмотря на это, мне всё же удалось кое-что написать, издать и даже начать зарабатывать деньги продажей своих книг. И у вас тоже получиться. Сейчас я вам расскажу, как это всё происходило со мной.

Фотография на обложке автора.

## **Дневник**

<span id="page-6-0"></span>У каждого автора своя история о том, как он начал писать. Лично у меня всё началось с дневника. В 8 или 9 классе средней школы я увлёкся природоведением, даже хотел поступать в лесной техникум (это был конец 80-х годов, советское время, колледжей тогда ещё не было), хотел стать лесником, жить один в лесу. Я выписывал журнал «Юный натуралист», запоем читал книги о природе, о естествоиспытателях, а зимой совершал одиночные лыжные походы в окрестности своего села. Вернувшись из похода, я делал подробные записи о том, как он прошёл. Эти записи обильно снабжались рисунками увиденных следов животных и птиц, содержали обязательную карту-схему маршрута похода и пр. Вот так и начался мой дневник. Разрозненные листки с описанием тех зимних походов до сих пор у меня сохранились.

Время шло, и к старшим классам моё увлечение природой сошло на нет. У меня появилась новая цель: я захотел стать сильным и красивым, и решил для этого заняться физкультурой. Ну, что же, это вполне естественное желание для юноши, и не только для юноши. Теперь мой дневник заполнился многочисленными таблицами, в которые я заносил количество раз подтягиваний и отжиманий, объём бицепсов и грудной клетки, и т. п. Ещё больше там было различных расписаний занятий, распорядков дня, планов на лето, большинству из которых так и не суждено было осуществиться на деле. Уже в одиннадцатом классе этот физкультурный запал прошёл, и мой дневник наконец превратился в самый обычный – в котором я просто стал записывать события прошедших дней, свои мысли и чувства.

Дневник я вёл в больших общих тетрадях, и все они сохранились. Когда я иногда перелистываю страницы своего дневника, то удивляюсь, как много я раньше писал. Я находил что написать, даже если со мной за целый день ничего примечательного не случилось. Видно, была такая потребность – излить свои мысли и чувства на бумагу. Почему меня это удивляет? Да потому, что дневник я веду до сих пор, но только сейчас за целый год я делаю, может быть, с десяток скудных и скучных записей, и одной тетради теперь мне хватает на много лет.

#### **Стихи**

<span id="page-7-0"></span>В старших классах школы на страницах моего дневника появились первые стихи. Всего я написал около ста стихотворений. Впрочем, написал – это не совсем подходящее слово. Я никогда не мог написать стихотворение по задумке, я не сидел и ничего не сочинял – стихи сами приходили ко мне в голову, мне оставалось их лишь записать. Потом я, конечно, работал над своими стихами, что называется, шлифовал их, но это не меняет сути дела. Получается, что я не писал стихи, а записывал их. Из ста стихотворений, которые я написал-записал, может быть, только штук сорок имеют вполне приличный вид, и их не стыдно предложить на суд читателей. В свою очередь, из этих «приличных» стихотворений только 2—3 действительно чего-то стоят – так критично я оцениваю свою поэзию.

Основная масса моих стихотворений была написана в период с 1992 года по 1994 год. Это одиннадцатый класс и первые три курса исторического факультета Оренбургского пединститута, куда я поступил после окончания школы. В это время я писал по два десятка стихотворений в год. Потом мой поэтический дар пошёл на убыль. В год я стал писать по 2— 3 стихотворения. Успел закончить институт в 1997 году, три с половиной года отработать учителем истории в Курманаевской средней школе, в которой когда-то сам учился, потом ещё два года проработать корреспондентом в местной районной газете «Знамя труда» и, наконец, оказаться безработным. В 2004 году я написал своё последнее стихотворение, которое так и назвал «И последнее», хотя тогда ещё не знал, что оно будет последним. После этого больше ко мне стихи не приходили.

Что мне не особо нравится в моих стихах сейчас, по прошествии уже многих лет после того, как я их написал, так это то, что в них слишком много грусти, я бы даже сказал, умирания. Сейчас подобное нытьё я уже не считаю верхом проявления житейской мудрости. Сейчас для меня идеалом являются мужество и сдержанность. Впрочем, в печали тоже есть своя правда.

#### **Рассказы**

<span id="page-8-0"></span>Рассказы я начал писать позже стихов. Первый мой рассказ, который называется «История Голубой планеты» датируется 1996 годом – это четвёртый или пятый курс пединститута. Однако большинство своих рассказов я написал как раз в период безработицы 2003— 2006 годов. Не то что я хотел заработать деньги своими рассказами – я тогда об этом даже и не думал, нет, просто я целыми днями сидел дома и мне было очень скучно. Так что можно сказать, что я написал рассказы от скуки. Но, наверное, это не совсем так. Сейчас, например, я тоже целыми днями сижу дома и мне также скучно, но ни одного рассказа я написать больше не могу. То есть с моими рассказами приключилась примерно такая же история, что и со стихами. Видно, рассказы ко мне тогда тоже просто приходили, и я их просто записывал. Интересно, что «рассвет» во мне рассказчика совпал как раз с «закатом» во мне поэта. Такая вот метаморфоза. Всего я написал 15 коротеньких рассказов, в основном полуфантастического содержания. Я вовсе не считаю, что краткость – сестра таланта. Кажется, Набоков сказал про Чехова, что тот писал коротко, потому что не умел писать длинно. Я тоже не умею писать длинно, и считаю это большим недостатком для писателя. Но уж как есть.

Свой последний рассказ, который называется «Прости меня, Соня», я написал в 2009 году. К этому времени я уже устроился на работу регистратором медицинского архива Курманаевской центральной районной больницы, а дома у меня появился интернет. В этом рассказе я как раз и описал случай, произошедший со мной на одном из сайтов знакомств.

В моих рассказах, как и в моих стихах, тоже много умирания, причём, уже в буквальном смысле этого слова. Почти все мои рассказы заканчиваются смертью главного героя. И когда я в 2009 году опубликовал свои рассказы на Прозе.ру, то их сборник я так и озаглавил: «Прогулки со смертью» – по названию одного из рассказов, главной героиней которого является сама смерть, совершающая свои одинокие послеобеденные прогулки. Но ведь и жизнь каждого реального, не выдуманного писателем человека тоже заканчивается смертью. У поэта В. Цоя есть такие строки: «Жизнь – только слово, есть лишь смерть и есть любовь». И по большому счёту он прав. Поэтому сюжет любого произведения строится либо на драме любви, либо на драме борьбы за жизнь, борьбы со смертью. Всё остальное не важно. Тема любви мне не особенно интересна, вот я и пишу о смерти.

### **Ответ на некоторые вопросы философии**

<span id="page-9-0"></span>Свои рассказы, как и стихи, первоначально я тоже записывал в своём дневнике. Т.е. мой дневник был настоящей творческой лабораторией. Записывал я там и свои мысли. О чём это были мысли? Ну, конечно же, о смысле жизни, о смерти, о красоте и прочих вещах. Причём, эти мысли представляли собой отдельные записи в дневнике, которые иногда занимали по нескольку страниц и имели свой особый заголовок. Вообще, во всех этих записях, непоследовательных, расплывчатых, было больше чувств, чем собственно мыслей. На страницах своего дневника я постоянно жаловался на ощущение бессмысленности жизни. На отсутствие цели, на какую-то пустоту в душе. Я постоянно пытался найти выход из этой тяжёлой ситуации. И вот в какой-то момент, курсе на четвёртом или пятом, мне захотелось свести свои мысли воедино, выстроить некую ясную систему. Летом на каникулах я, как обычно, приехал в деревню к бабушке – в Бобровку – и написал первую редакцию своей философской работы.

Обстановка к этому располагала. Именно в Бобровке я родился и прожил пять лет своей жизни. Потом вместе с родителями и младшим братом я переехал в Курманаевку, но в Бобровке гостил каждое лето. К тому времени в доме оставалась жить одна бабушка Катя: все остальные – дед Коля и прабабушка Хима – уже умерли. В Бобровке я тогда гостил по целому месяцу и больше. Наконец-то я оказывался в настоящем покое, по крайней мере, внешнем. Телевизор у бабушки давно сломался, и ничто не могло потревожить размеренную жизнь, которая здесь текла. Дел по хозяйству особых не было. Вот в такой обстановке я и занимался философией. Сейчас я уже точно не помню, как называлась первая редакция моей статьи. Материя и ничто – что-то в этом роде. Проходил год, накапливались новые мысли, снова наступало лето, я снова приезжал в Бобровку и переписывал свой трактат.

Так прошло несколько лет. С каждым годом дополнений и изменений набиралось всё меньше и меньше, пока наконец в 2001 году я создал последнюю редакцию своей работы, которую назвал «Ответ на некоторые вопросы философии». В этом названии я немного слукавил. Я отвечал не на некоторые вопросы философии, а на самые главные. И, по крайней мере для себя, я смог ответить на эти вопросы. Не могу сказать, что после этого я обрёл душевный и жизненный покой. Но всё же у меня появилось основание, на которое я теперь могу опереться. Занятия философией помогли мне не потеряться в этом мире. Таким образом, в отличие от стихов и рассказов, свой «Ответ…» я действительно писал, а не записывал, писал много лет.

## **Первый гонорар**

<span id="page-10-0"></span>Пару слов скажу о том, как я получил свой первый гонорар. Это произошло ещё задолго до того, как я опубликовал свои произведения в интернет-издательстве Ridero. И получил я его не за стихи и рассказы. Я также не имею ввиду и гонорары, которые мне платили во время моей работы корреспондентом в районной газете «Знамя труда». И раз уж речь зашла об этом, то могу сказать, что корреспондент из меня тоже не получился, как и учитель.

Редакция нашей газеты не была для меня чужой. Здесь работал мой отец. Ещё в школьные годы он часто брал нас с братом с собой на дежурства. Кабинеты сотрудников газеты находились на втором этаже редакции, а на первом этаже тогда располагалась типография. Здесь стояли два больших линотипа, помещался цех наборщиков и огромный печатный зал, в котором по ночам и печатали газету. Когда я пришёл работать в редакцию, типографии уже не было, газету верстали на компьютере, выводили на плёнку и отвозили печатать в Бузулук.

Так вот, за два года, что я проработал в редакции, я не написал, практически, ни одного материала по собственной инициативе. В основном я сидел на обработке корреспонденции или же выполнял задания редактора, Николая Ивановича Тимофеева, когда мне конкретно говорилось, куда идти, с кем встречаться и о чём писать. Да и воспоминаний о работе в газете у меня как-то не осталось. Вспомнить можно разве что командировки. Пора командировок приходилась на лето. Два или три раза в месяц мы, корреспонденты, с утра загружались в редакционные «Жигули» и на целый день уезжали в какой-нибудь конец района. А запомнились эти командировки только потому, что нередко они продолжались до глубокой ночи, и заканчивались угощением с водкой и закуской, которые устраивал для нас какой-нибудь радушный председатель колхоза. Только поэтому. В общем, я тянул время как мог, но так долго продолжаться не могло, и мне пришлось написать заявление об уходе.

А свой первый гонорар я получил хоть и от редакции нашей газеты, но ещё когда работал в школе, за материал, написанный в студенческие годы. На 4 курсе у нас был спецсеминар. Для себя я выбрал тему: Курманаевский район в годы Великой Отечественной войны. Понятно, что никаких монографий по этой теме быть не могло, и все факты мне приходилось добывать долгим сидением в различных архивах. Спецсеминарская работа на 5 курсе плавно перетекла в дипломную, которую я успешно и защитил. Не знаю, как о ней стало известно в редакции «Знамени труда» – наверное, от отца. В общем, перед очередной годовщиной победы в Великой Отечественной войне её напечатали частями за несколько недель, за что я и получил свой первый гонорар. Почему-то это событие не произвело на меня никакого впечатления. Я даже не помню, сколько тогда получил денег. Скорее всего, какие-нибудь копейки, иначе я бы запомнил этот момент.

## **На Прозе. ру**

<span id="page-11-0"></span>Хотя компьютер у меня в доме появился давно – ещё в середине 90-х годов – однако, выхода в интернет не было аж до 2009 года. С появлением интернета у меня возникли мысли попробовать опубликовать свои произведения где-нибудь в сети. Всё-таки любой автор хочет, чтобы его творения увидели свет, хочет найти своих читателей, может быть, даже прославиться, и, чем чёрт не шутит – заработать денег. Всё это естественные желания для любого писателя, и стыдиться их нечего.

Напомню, что к 2009 году из написанного у меня имелись стихи, рассказы и одна философская статья. Первоначально я даже и понятия не имел, где в интернете можно всё это опубликовать. Почтовый ящик я завёл на Рамблере. Как оказалось, у Рамблера был свой сайт знакомств и что-то типа социальной сети, где пользователи могли вести свой блог, создавать сообщества. Вот здесь-то я впервые и опубликовал несколько своих стихотворений и рассказов, получил первые отзывы от первых своих читателей. И, пожалуй, именно там я получил один из самых лестных для себя комментариев за всё время. Один читатель написал, что не хотел читать рассказ, а прочитал… Такая рецензия многого стоит. Значит была какая-то притягательная сила в моём рассказе.

На Рамблере я пробыл недолго. Скоро я наткнулся на литературный портал Стихи.ру, и там уже опубликовал все свои стихи, которые считал достойными публикации. На Стихи.ру я узнал о существовании Прозы.ру, и решил напечатать там свои рассказы. Немного пообвыкнувшись на Прозе.ру и поняв, что авторы публикуют здесь и свои стихи, я сделал то же самое, а с сайта Стихи.ру ушёл. Мне хотелось, чтобы все мои произведения были в одном месте. Здесь же я разместил и свою философскую статью «Ответ на некоторые вопросы философии». Теперь моя страничка на Прозе.ру стала более солидной: рассказы, стихи, философская статья – это уже кое-что. Я написал резюме, начал вести литературный дневник – такая возможность там тоже есть, наконец, разместил фотографию – единственный свой хороший рисунок, который я нарисовал в дневнике по мотивам стихотворения «Притяжение Красной планеты». На нём изображалась ночная спальня с открытым окном. На столе горит торшер, под которым сидит плюшевый мишка, развеваются от сквозняка шторы. В открытое окно заглядывает сова. Виден дом напротив со светящимися окнами квартир и над ним – большая Красная планета в ночном небе. В общем, сюрреалистический рисунок, который настраивал на литературный поэтический лад. И моя страничка совсем преобразилась.

Стихи и рассказы я опубликовал не по одному, как большинство пользователей Прозы.ру, а сборниками – отдельно сборник стихов, который сначала назвал «Субботний день в сентябре» (по названию одного из лучших своих стихотворений), а потом переименовал в «Притяжение Красной планеты»; и отдельно сборник рассказов, о названии которого я уже говорил. В первых же рецензиях мне стали советовать напечатать каждое стихотворение и рассказ по-отдельности – якобы так легче будет их читать. Но на это я не купился. Я не хотел захламлять свою страничку и в ответ на подобные рецензии отшучивался, что, мол, крупным формам легче будет остаться в истории, чем мелким.

Только спустя некоторое время я понял, откуда у авторов Прозы.ру это стремление каждый свой рассказ, каждое стихотворение, и чуть ли ни каждый афоризм длинной в одно предложение публиковать отдельно. Дело в том, что за публикацию произведения на Прозе.ру даются балы. И опубликовав, скажем, свои стихи каждый по отдельности, можно получить намного больше баллов. Балы также давались за написание рецензий и за «прочтения». В дальнейшем эти балы можно было использовать для «продвижения» своих произведений. Пишу в кавычках, потому что данным «продвижением» являлась всего лишь возможность разместить анонс своего произведения на главной странице Прозы.ру.

Второй причиной, по которой авторы Прозы.ру стремились отдельно опубликовать чуть ли ни каждую строчку, было стремление набрать как можно больше рецензий и продвинуть своё произведение вверх по рейтингу. Понятно, что прочитать коротенькую публикацию и состряпать на неё рецензию из трёх-четырёх слов намного легче, чем читать большой рассказ или целый роман. В результате такой организации на Прозе.ру родился целый новый жанр – литературной миниатюры. Но меня, мягко говоря, всё это не впечатлило, и я рад, что не внял советам разбить свои произведения на мелкие части. А уж что даёт там высокий рейтинг произведений – я даже до сих пор не знаю. Кстати, я не один такой «умный», на Прозе.ру полно авторов, которые с иронией относятся ко всей этой системе, но всё равно играют по её правилам. На то она и система.

Опубликовав свои произведения на Прозе.ру, я стал ждать читателей, и они не замедлили явиться. На страничке и в кабинете автора там имеется счётчик «прочтений», а если ваше произведение «прочитал» один из пользователей Прозы.ру, то даже видно его имя и фамилию, ну или псевдоним, щёлкнув по которым, можно перейти на страничку «читателя». Я не случайно слово читатель взял в кавычки. Большинство ваших читателей на Прозе.ру будут такими же писателями, как и вы, опубликовавшими свои произведения на этом литературном портале. И это уже вызывает некоторый скептицизм. Ведь писатель скорее хочет, чтобы читали его, а не читать сам. Так вот, большинство читателей Прозы.ру – это «кликуши», которые просто кликают по вашим произведениям, если оно короткое, то могут пробежаться по нему и написать рецензию длинной в несколько слов, некоторые пишут такие рецензии даже ничего не читая. И всё это делается прежде всего с целью привлечь к себе внимание, чтобы вы в ответ зашли на страничку этого «читателя». На Прозе.ру это даже считается обязательным правилом хорошего тона, и волей-неволей приходиться ему следовать. Но всё же со временем, возможно, у вас найдутся два-три постоянных читателя из братии Прозы.ру, которым действительно понравится ваше творчество, и которые периодически будут вас читать и писать осмысленные рецензии.

В общем, на Прозе.ру, вы вряд ли сможете найти настоящих читателей, как-то продвинуть свои произведения и тем более заработать денег. И тем не менее я нисколько не жалею о том, что опубликовал свои рассказы, стихи и философскую статью на этом литературном портале. Прежде всего, публикацию на Прозе.ру я рассматриваю как возможность «запечатлеть свои произведения в вечности», если можно так сказать. Чтобы они не сгинули совсем в небытии вместе со мной, а остались на этом свете. Это уже не мало. Я продолжаю публиковать свои новые произведения на этом сайте, веду там свой литературный дневник. Да и приятно иногда бывает прочитать какой-нибудь случайный лестный отзыв о своём творчестве, перекинуться с коллегой парой слов. Назову ещё один плюс. Это отсутствие на Прозе.ру строгой редактуры. Администрация сайта не несёт ответственности за содержание произведений своих авторов, и там вы можете опубликовать своё произведение в таком виде, в каком считаете нужным. Это отличает Прозу.ру от издательств, которые со всех сторон сейчас обложены всяческими запретными законами: нельзя то, нельзя сё. Издательство имеет полное право потребовать от вас внести обязательные изменения, например, в ваш роман, и вам придётся это сделать, хотите ли вы того или нет, придётся порезать свой роман. А на Прозе.ру этот же роман останется в таком виде, в каком его задумал автор.

### **Конец ознакомительного фрагмента.**

<span id="page-13-0"></span>Текст предоставлен ООО «ЛитРес».

Прочитайте эту книгу целиком, [купив полную легальную версию](https://www.litres.ru/andrey-pshenichnikov/kak-ya-nachal-zarabatyvat-pisatelskim-trudom-kniga-dl/) на ЛитРес.

Безопасно оплатить книгу можно банковской картой Visa, MasterCard, Maestro, со счета мобильного телефона, с платежного терминала, в салоне МТС или Связной, через PayPal, WebMoney, Яндекс.Деньги, QIWI Кошелек, бонусными картами или другим удобным Вам способом.